## Δαυίδ Κωνσταντίνος

Δρ. Μηχανολόγος Μηχανικός

## Ανθυμίδης Κωνσταντίνος

Δρ. Μηχανολόγος Μηχανικός

## Σχεδίαση με H/Y **To AutoCAD OTHV** πράξη

ΠΛΗΡΕΣ ΕΓΧΕΙΡΙΔΙΟ ΕΚΜΑΘΗΣΗΣ ΤΟΥ ΑUTOCAD

ΙΔΑΝΙΚΟ ΓΙΑ ΝΕΟΥΣ ΧΡΗΣΤΕΣ ΤΟΥ ΠΡΟΓΡΑΜΜΑΤΟΣ

**IAIAITEPH MEPIMNA FIA** ΤΙΣ ΑΝΑΓΚΕΣ, ΑΠΑΙΤΗΣΕΙΣ ΚΑΙ ΙΔΙΑΙΤΕΡΟΤΗΤΕΣ ΤΗΣ ΔΙΔΑΣΚΑΛΙΑΣ ΤΟΥ ΑUTOCAD ΣΕ ΦΟΙΤΗΤΕΣ ΚΑΙ ΣΠΟΥΔΑΣΤΕΣ

ΑΝΑΛΥΤΙΚΑ, ΠΡΩΤΟΤΥΠΑ, ЛЕПТОМЕРН, ЕПІЛЕГМЕНА ΠΑΡΑΔΕΙΓΜΑΤΑ ΓΙΑ ΟΛΕΣ ΤΙΣ ΣΗΜΑΝΤΙΚΕΣ ΕΝΤΟΛΕΣ, ΡΥΘΜΙΣΕΙΣ ΚΑΙ ΛΕΙΤΟΥΡΓΙΕΣ ΤΟΥ ΠΡΟΓΡΑΜΜΑΤΟΣ

ΕΚΔΟΣΕΙΣ ΙΩΝ

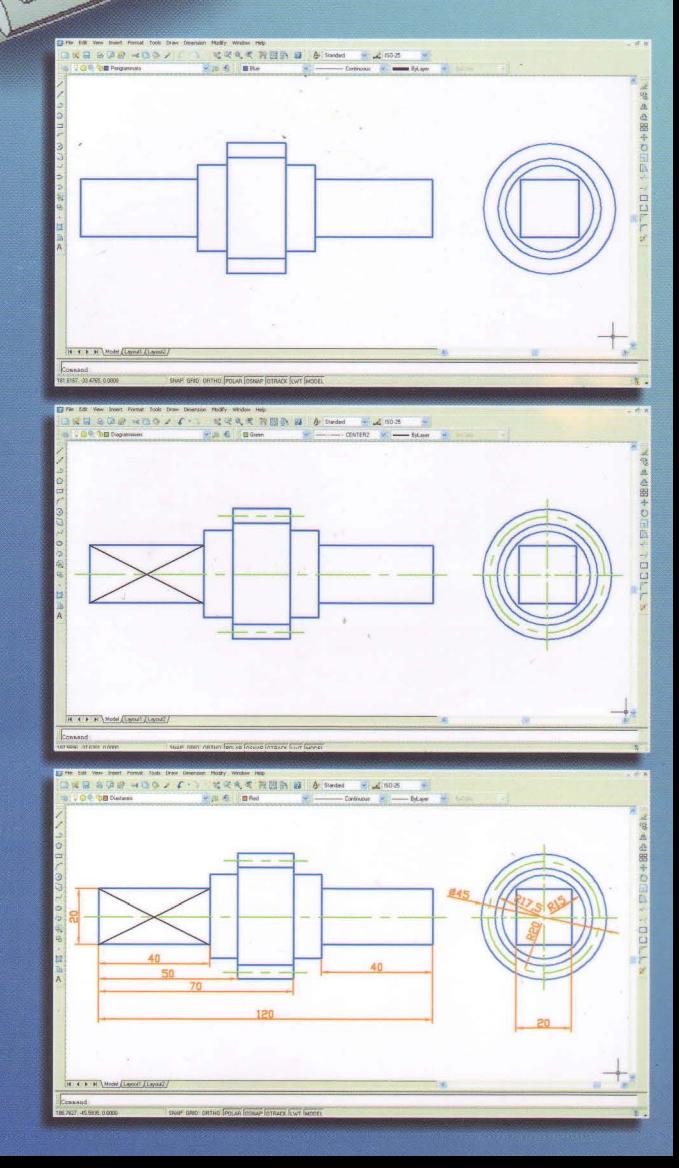

## Περιεχόμενα

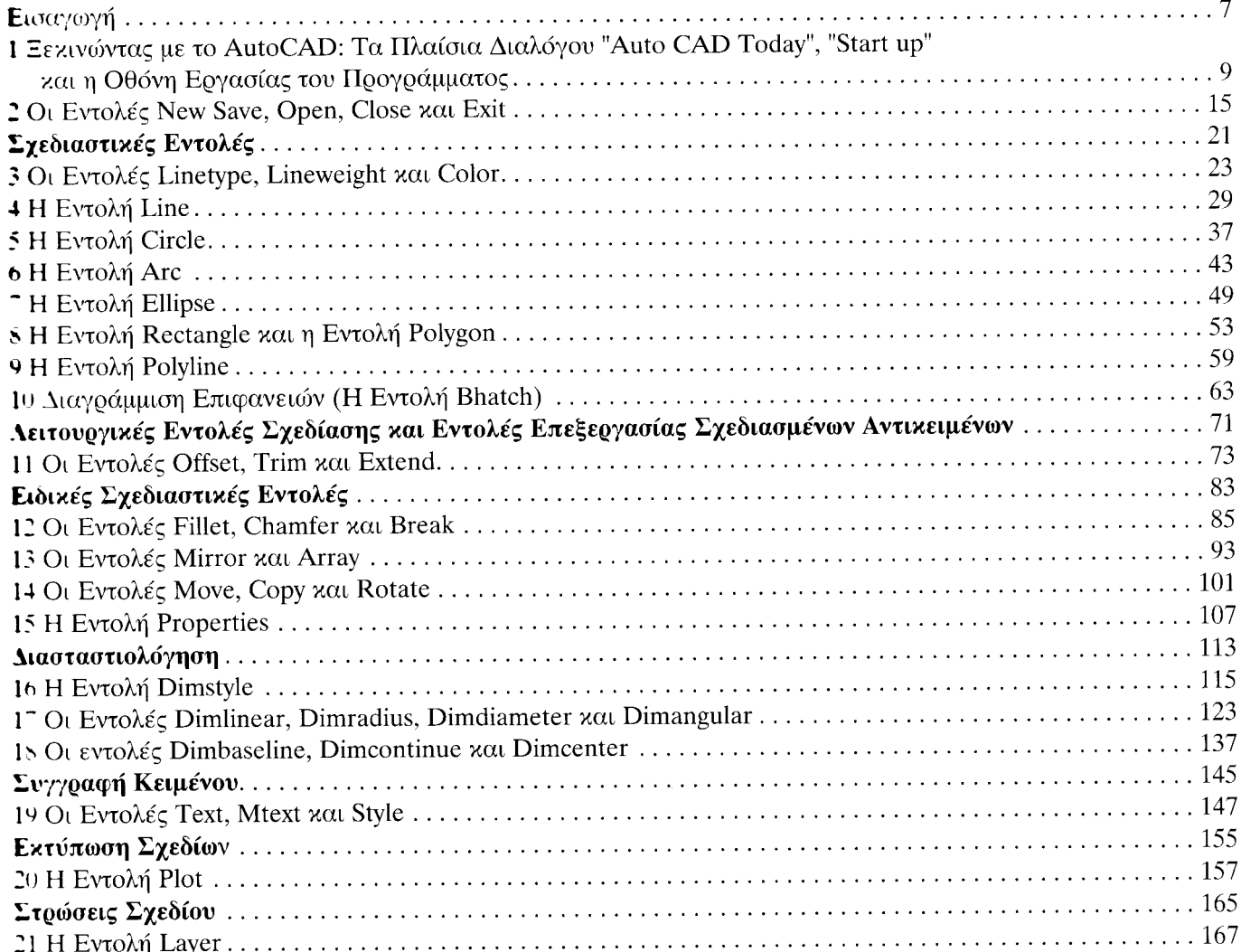

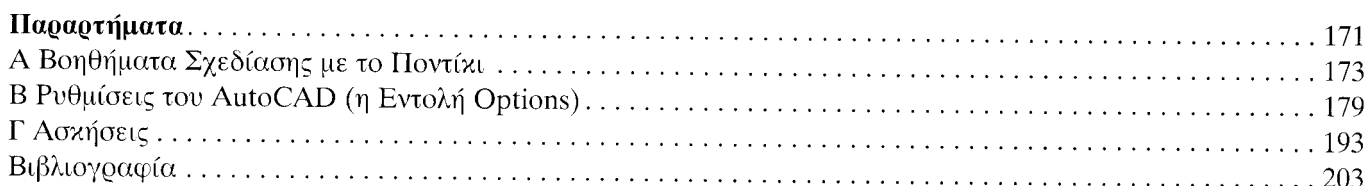

×

 $\ddot{\phantom{0}}$